## **Object Specification - Natural Command Processors**

This section describes the options provided on the object-specification screens for processing Natural command processor sources.

For descriptions of keywords and valid input values, see also *select-clause* in the section *Direct Commands*.

This section covers the following topics:

- [Natural Command Processors](#page-0-0)
- [Natural Command Processor Source Exceptions](#page-1-0)

## <span id="page-0-0"></span>**Natural Command Processors**

The screen **Unload/Load/Scan Natural Command Processors** provides the following fields and PF keys:

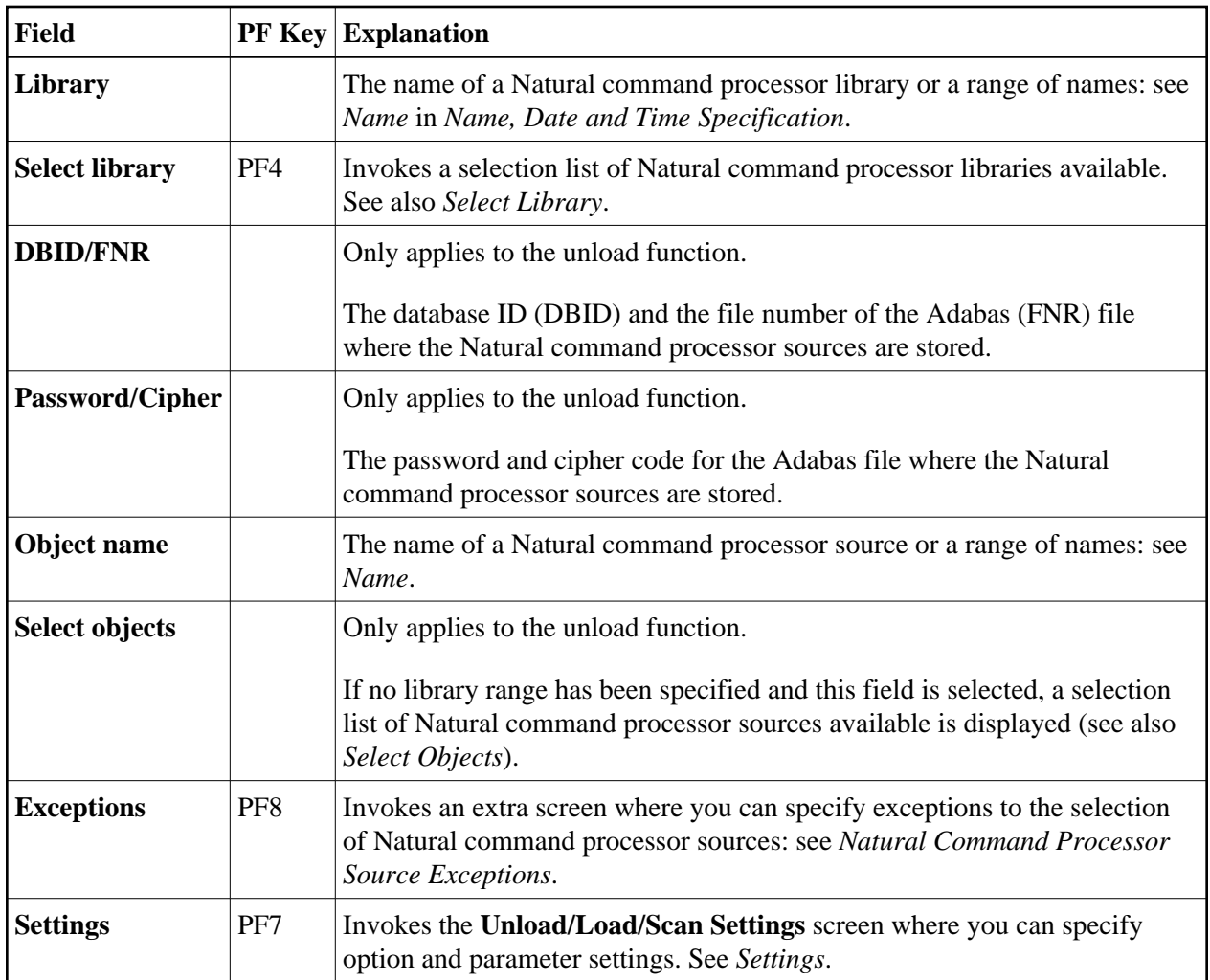

## <span id="page-1-0"></span>**Natural Command Processor Source Exceptions**

The screen **Unload/Load/Scan Natural Command Processors, Exceptions** is used to specify exceptions to the selection of Natural command processor sources.

All objects that match the selection criteria specified in *[Natural Command Processor Sources](#page-0-0)* are checked against the specifications made on the screen **Unload/Load/Scan Natural Command Processors, Exceptions**. Natural command processor sources that match *all* specifications defined as exceptions, are exempted from processing.

For explanations of the fields provided in the exceptions window, see *[Natural Command Processor](#page-0-0)  [Sources](#page-0-0)* above.

For descriptions of keywords and valid input values, see also *select-clause* in the section *Direct Commands*.